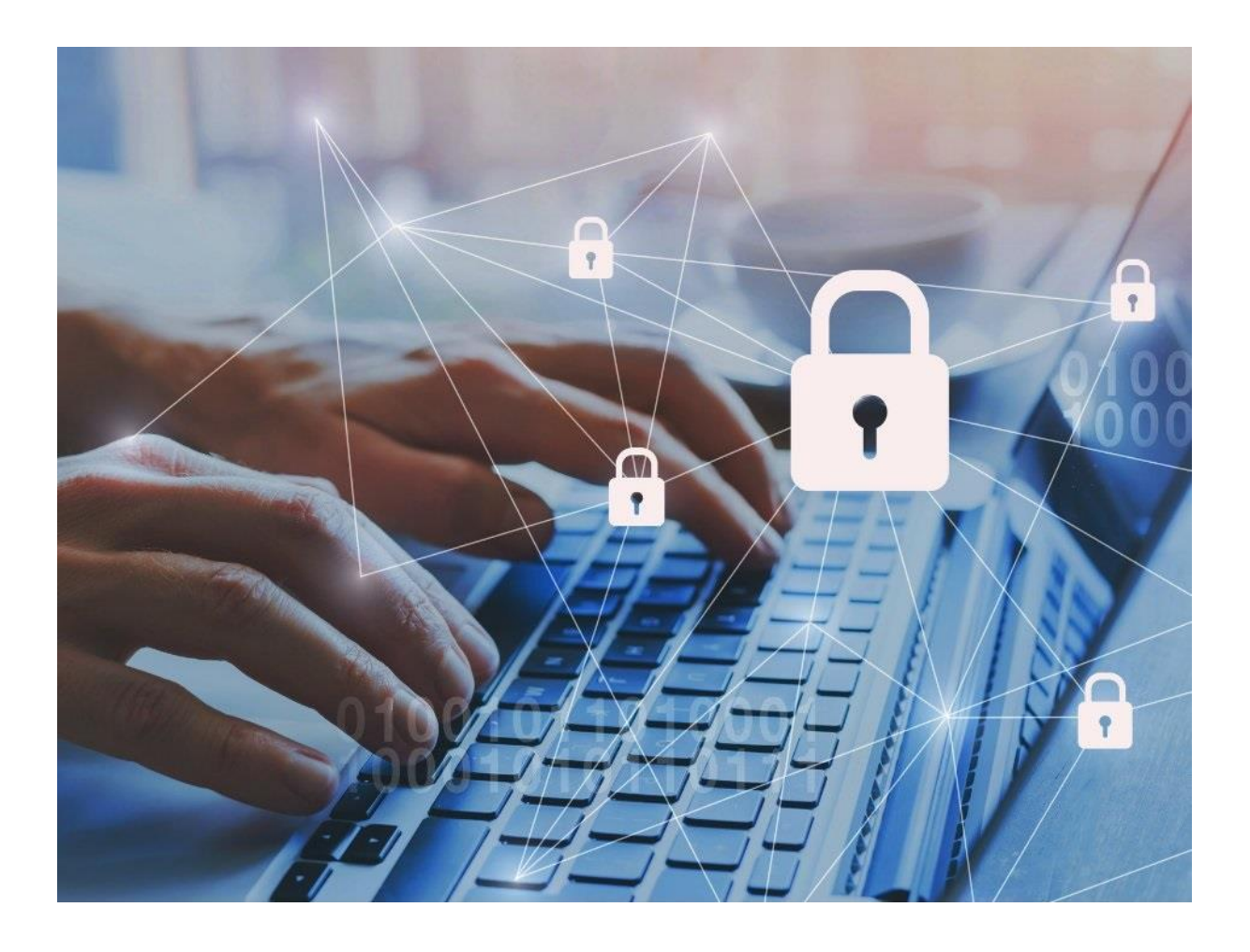

# **POLITYKA PRYWATNOŚCI FORTIS.MOODLE.ORG.PL**

# **1 Informacje ogólne**

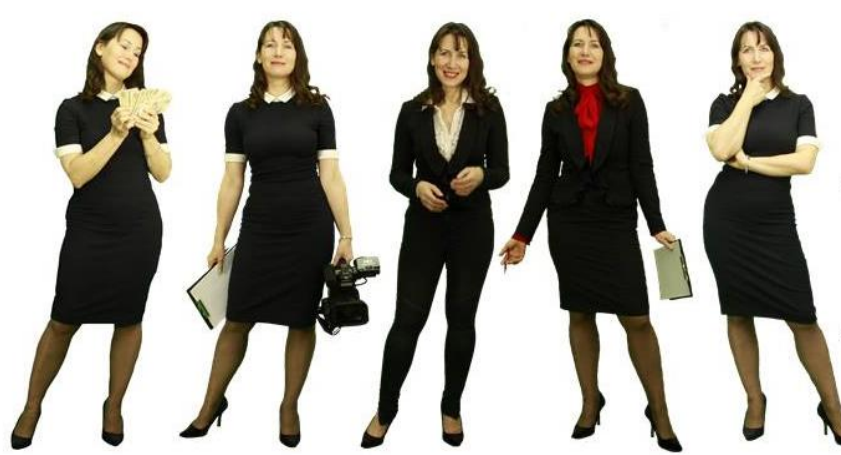

Marianna Garus, EFG® European Financial Guide<sup>®</sup> Licencjonowany Doradca Finansowy Licencia PL.17.EFG.1674

Doradca d/s ubezpieczeń i inwestycji GSM: +48697092823  $(gody. 9:00 - 18:00)$ 

garus.marianna@gmail.com

Agencja Reklamowa Garus Marianna 41-706 Ruda Śląska ul Rybnicka 23

NIP: 641-119-23-17

#### **Punkt 1** Niniejsza polityka dotyczy Serwisu www, funkcjonującego pod adresem url: [https://FORTIS.MOODLE.ORG.PL](https://fortis.moodle.org.pl/)

#### **Punkt 2**

Operatorem serwisu, Administratorem danych osobowych oraz Managerem jest:

Agencja Reklamowa Garus Marianna, EFG®, EFC® 41-706 Ruda Śląska ul Rybnicka 23 NIP: 641-119-23-17 garus.marianna@gmail.com

### **Punkt 3**

Adres kontaktowy poczty elektronicznej operatora: [moodle.afesnak@gmail.com](mailto:moodle.afesnak@gmail.com)

#### **Punkt 4**

Operator jest Administratorem Twoich danych osobowych w odniesieniu do danych podanych dobrowolnie w Serwisie.

#### **Punkt 5**

Serwis wykorzystuje dane osobowe w następujących celach:

- Prowadzenie Newslettera
- Prowadzenie systemu komentarzy
- Realizacia zamówionych usług
- Prezentacja oferty lub informacji

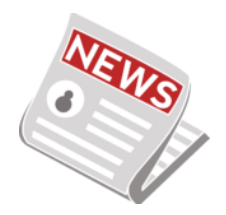

#### **Punkt 6**

Serwis realizuje funkcje pozyskiwania informacji o użytkownikach i ich zachowaniu w następujący sposób:

- Poprzez dobrowolnie wprowadzone w formularzach dane, które zostają wprowadzone do systemów Operatora.
- Poprzez zapisywanie w urządzeniach końcowych plików cookie (tzw. "ciasteczka").

Funkcje płatnicze uzależnione są od operatorów płatności, tzn. sprawnie działającej bramki płatności, która może być zmieniona.

Faktury za zakup szkoleń dokonany przez platformę fortis.moodle.org.pl wystawia Agencja Reklamowa Garus Marianna.

Odbiorcy faktur z terenu UE, jeżeli chcą odliczyć VAT powinni podać swój NIP europejski.

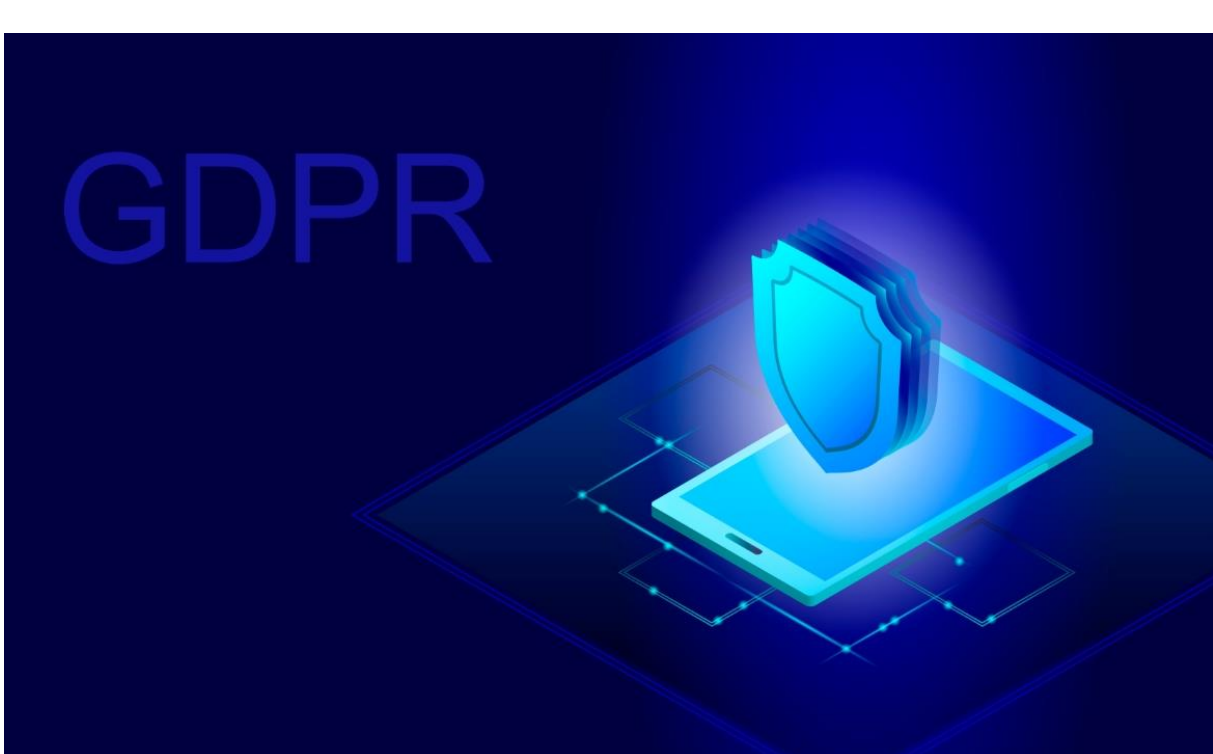

# **2 METODY OCHRONY**

#### **Punkt 1**

Miejsca logowania i wprowadzania danych osobowych są chronione w warstwie transmisji (certyfikat SSL). Dzięki temu dane osobowe i dane logowania, wprowadzone na stronie, zostają zaszyfrowane w komputerze użytkownika i mogą być odczytane jedynie na docelowym serwerze.

#### **Punkt 2**

Dane osobowe przechowywane w bazie danych są zaszyfrowane w taki sposób, że jedynie posiadający Operator klucz może je odczytać. Dzięki temu dane są chronione na wypadek wykradzenia bazy danych z serwera.

Hasła użytkowników są przechowywane w postaci hashowanej. Funkcja hashująca działa jednokierunkowo – nie jest możliwe odwrócenie jej działania, co stanowi obecnie współczesny standard w zakresie przechowywania haseł użytkowników.

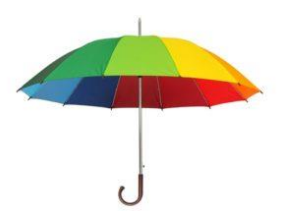

### **Punkt 4**

Operator okresowo zmienia swoje hasła administracyjne.

**Punkt 5** W celu ochrony danych Operator regularnie wykonuje kopie bezpieczeństwa.

### **Punkt 6**

Istotnym elementem ochrony danych jest regularna aktualizacja wszelkiego oprogramowania, wykorzystywanego przez Operatora do przetwarzania danych osobowych, co w szczególności oznacza regularne aktualizacje komponentów programistycznych.

# **3 TWOJE PRAWA**

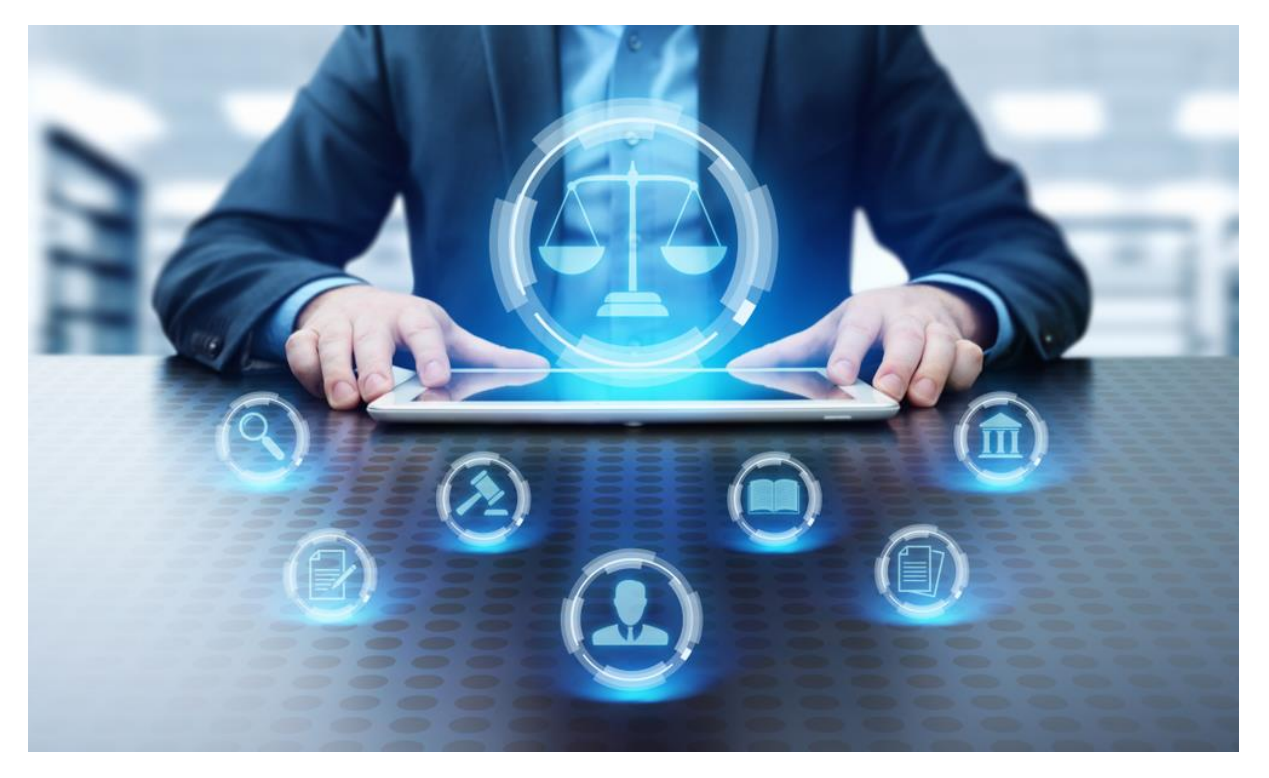

# **Punkt 1**

Są takie sytuacje kiedy my Administratorzy mamy prawo przekazywać Twoje dane osobowe innym odbiorcom, jeśli będzie to niezbędne do wykonania zawartej z Tobą umowy lub do zrealizowania obowiązków ciążących na nas jako Administratorach. Dotyczy to takich grup odbiorców:

- firma hostingowa na zasadzie powierzenia
- operatorzy systemu komentarzy
- firmy, świadczące usługi marketingu na rzecz dla nas, czyli Administratora
- operatorzy płatności
- organy państwowe (policja, prokuratura)
- kancelarie prawne i windykatorzy

Twoje dane osobowe są przetwarzane przez nas, czyli Administratora nie dłużej, niż jest to konieczne do wykonania związanych z nimi czynności. Mogą one być określone osobnymi przepisami (np. o prowadzeniu rachunkowości). W odniesieniu do danych marketingowych dane nie będą przetwarzane dłużej niż przez 3 lata.

#### **Punkt 3**

Przysługuje Ci prawo żądania od nas Administratorów:

- dostępu do danych osobowych Ciebie dotyczących,
- ich sprostowania,
- usunięcia,
- ograniczenia przetwarzania,
- oraz przenoszenia danych.

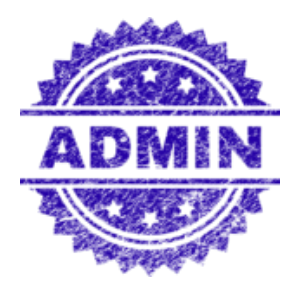

#### **Punkt 4**

Przysługuje Ci prawo do złożenia sprzeciwu w zakresie przetwarzania danych osobowych w celu wykonania prawnie uzasadnionych interesów realizowanych przez nas jako Administratorów. Dotyczy to profilowania, przy czym prawo sprzeciwu nie będzie mogło być wykonane w przypadku istnienia ważnych prawnie uzasadnionych podstaw do przetwarzania. Mogą one być, nadrzędne wobec Ciebie i jest to prawo do interesów, praw i wolności, a w szczególności ustalenia, dochodzenia lub obrony roszczeń.

#### **Punkt 5**

Na działania Administratora przysługuje skarga do Prezesa Urzędu Ochrony Danych Osobowych, ul. Stawki 2, 00-193 Warszawa.

#### **Punkt 6**

Podanie danych osobowych jest dobrowolne, lecz niezbędne do obsługi Serwisu, zwłaszcza gdy komentujesz, chcesz promować się w komentarzu ze swoją stroną internetową lub jesteś uczestnikiem szkolenia i wnosisz opłatę.

W stosunku do Ciebie mogą być podejmowane czynności polegające na zautomatyzowanym podejmowaniu decyzji, w tym profilowaniu w celu świadczenia usług w ramach zawartej umowy oraz w celu prowadzenia przez nas Administratorów marketingu bezpośredniego.

#### **Punkt 8**

Dane osobowe są przekazywane od krajów trzecich w rozumieniu przepisów o ochronie danych osobowych. Oznacza to, że przesyłamy je poza teren Unii Europejskiej.

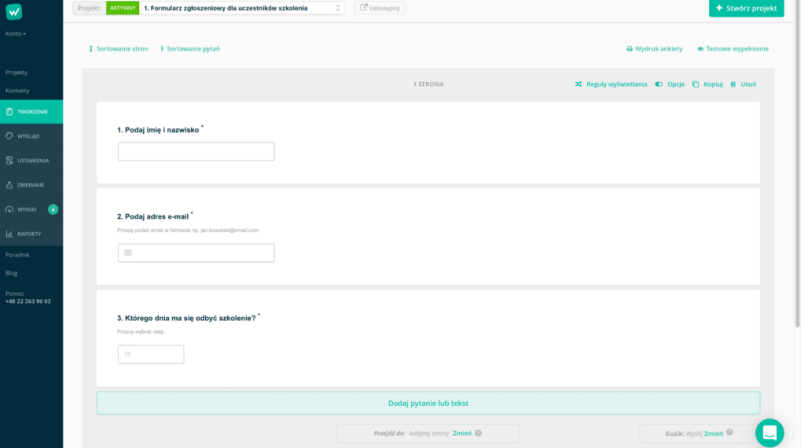

# **4 FOR MULA RZ E**

#### **Punkt 1**

Serwis zbiera informacje podane dobrowolnie przez użytkownika, w tym dane osobowe, o ile zostaną one podane.

#### **Punkt 2**

Serwis może zapisać informacje o parametrach połączenia (oznaczenie czasu, adres IP).

#### **Punkt 3**

Serwis, w niektórych wypadkach, może zapisać informację ułatwiającą powiązanie danych w formularzu z adresem e-mail użytkownika wypełniającego formularz. W takim wypadku adres e-mail użytkownika pojawia się wewnątrz adresu url strony zawierającej formularz.

Dane podane w formularzu są przetwarzane w celu wynikającym z funkcji konkretnego formularza, np. w celu dokonania procesu obsługi zgłoszenia serwisowego lub kontaktu handlowego, rejestracji usług itp. Każdorazowo kontekst i opis formularza w czytelny sposób informuje, do czego on służy.

# **5 LOGI ADMINISTRATORA**

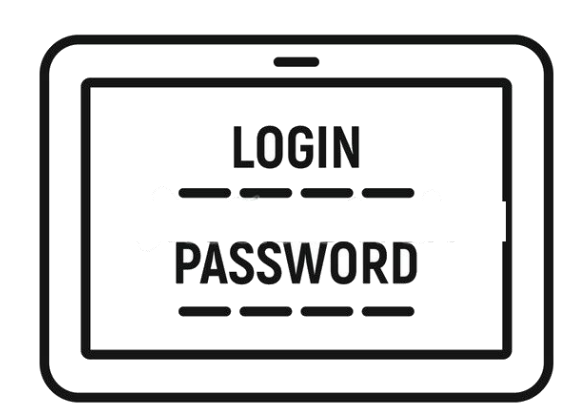

#### **Punkt 1**

Informacje o niektórych zachowaniach użytkowników podlegają logowaniu w warstwie serwerowej. Dane te są wykorzystywane wyłącznie w celu administrowania serwisem oraz w celu zapewnienia jak najbardziej sprawnej obsługi świadczonych usług hostingowych.

#### **Punkt 2**

Przeglądane zasoby identyfikowane są poprzez adresy URL. Ponadto zapisowi mogą podlegać:

- czas nadejścia zapytania,
- czas wysłania odpowiedzi,
- informacje o adresie IP,
- nazwę stacji klienta identyfikacja realizowana przez protokół HTTP,
- informacje o błędach jakie nastąpiły przy realizacji transakcji HTTP,
- adres URL strony poprzednio odwiedzanej przez użytkownika referer link) – w przypadku gdy przejście do Serwisu nastąpiło przez odnośnik,
- informacje o przeglądarce użytkownika.

#### **Punkt 3**

Dane powyższe nie są kojarzone z konkretnymi osobami przeglądającymi strony.

#### **Punkt 4**

Dane powyższe są wykorzystywane jedynie dla celów administrowania serwerem.

# **6 MARKETING**

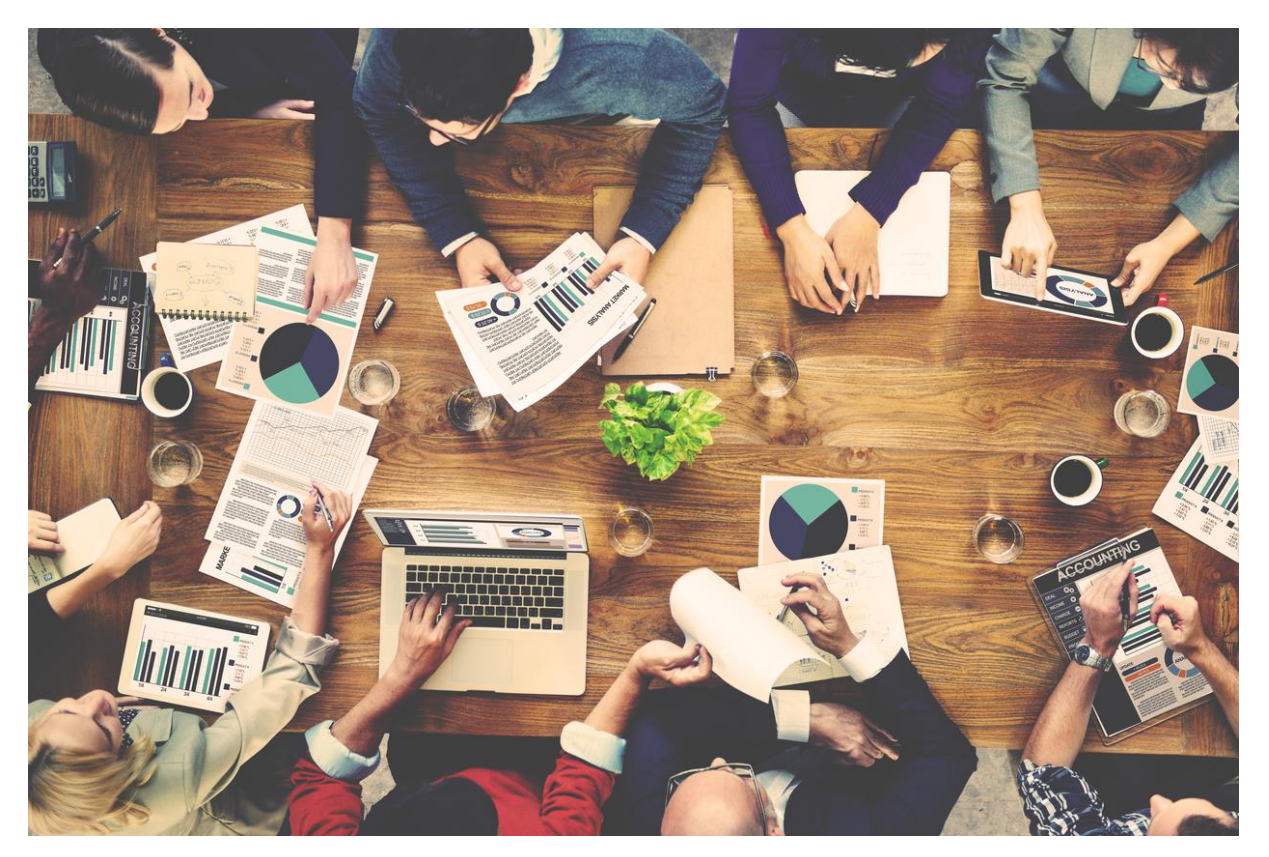

# **Punkt 1**

Operator stosuje analizę statystyczną ruchu na stronie, poprzez Google Analytics (Google Inc. z siedzibą w USA). Operator nie przekazuje do operatora tej usługi danych osobowych, a jedynie zanonimizowane informacje. Usługa bazuje na wykorzystaniu ciasteczek w urządzeniu końcowym użytkownika.

# **Punkt 2**

W zakresie informacji o preferencjach użytkownika gromadzonych przez sieć reklamową Google użytkownik może przeglądać i edytować informacje wynikające z plików cookies przy pomocy narzędzia: https://www.google.com/ads/preferences/

#### **Punkt 3**

Operator stosuje techniki remarketingowe, pozwalające na dopasowanie przekazów reklamowych do zachowania użytkownika na stronie, co może dawać złudzenie, że dane osobowe użytkownika są wykorzystywane do jego śledzenia, jednak w praktyce nie dochodzi do przekazania żadnych danych osobowych od Operatora do operatorom reklam. Technologicznym warunkiem takich działań jest włączona obsługa plików cookie.

Operator stosuje korzysta z piksela Facebooka. Ta technologia powoduje, że serwis Facebook (Facebook Inc. z siedzibą w USA) wie, że dana osoba w nim zarejestrowana korzysta z Serwisu. Bazuje w tym wypadku na danych, wobec których sam jest administratorem, Operator nie przekazuje od siebie żadnych dodatkowych danych osobowych serwisowi Facebook. Usługa bazuje na wykorzystaniu ciasteczek w urządzeniu końcowym użytkownika.

# **Punkt 5**

Operator stosuje rozwiązanie automatyzujące działanie Serwisu w odniesieniu do użytkowników, np. mogące przesłać maila do użytkownika po odwiedzeniu konkretnej podstrony, o ile wyraził on zgodę na otrzymywanie korespondencji handlowej od Operatora.

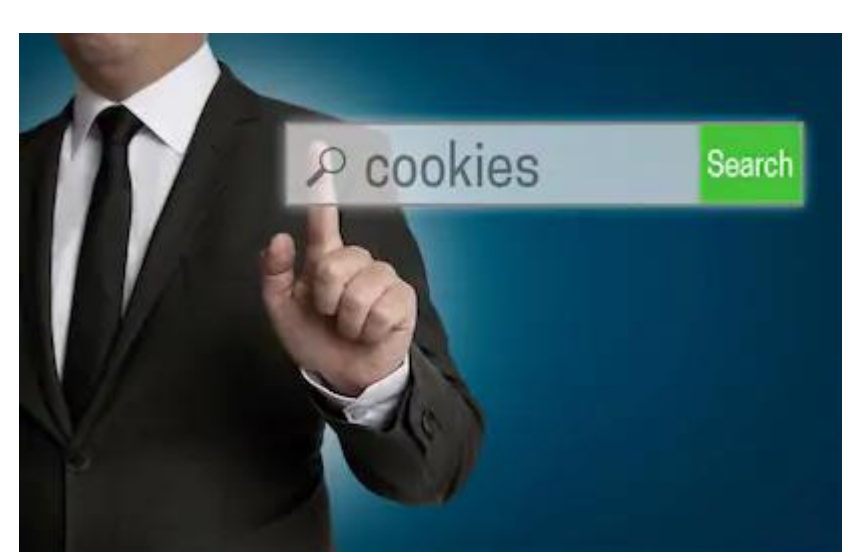

# **7 COOKIES**

# **Punkt 1**

Serwis korzysta z plików cookies.

# **Punkt 2**

Pliki cookies (tzw. "ciasteczka") stanowią dane informatyczne, w szczególności pliki tekstowe, które przechowywane są w urządzeniu końcowym Użytkownika Serwisu i przeznaczone są do korzystania ze stron internetowych Serwisu. Cookies zazwyczaj zawierają nazwę strony internetowej, z której pochodzą, czas przechowywania ich na urządzeniu końcowym oraz unikalny numer.

Podmiotem zamieszczającym na urządzeniu końcowym Użytkownika Serwisu pliki cookies oraz uzyskującym do nich dostęp jest operator Serwisu.

# **Punkt 4**

Pliki cookies wykorzystywane są w następujących celach:

### **Punkt 5**

W ramach Serwisu stosowane są dwa zasadnicze rodzaje plików cookies: "sesyjne" (session cookies) oraz "stałe" (persistent cookies). Cookies "sesyjne" są plikami tymczasowymi, które przechowywane są w urządzeniu końcowym Użytkownika do czasu wylogowania, opuszczenia strony internetowej lub wyłączenia oprogramowania (przeglądarki internetowej). "Stałe" pliki cookies przechowywane są w urządzeniu końcowym Użytkownika przez czas określony w parametrach plików cookies lub do czasu ich usunięcia przez Użytkownika.

# **Punkt 6**

Oprogramowanie do przeglądania stron internetowych (przeglądarka internetowa) zazwyczaj domyślnie dopuszcza przechowywanie plików cookies w urządzeniu końcowym Użytkownika. Użytkownicy Serwisu mogą dokonać zmiany ustawień w tym zakresie. Przeglądarka internetowa umożliwia usunięcie plików cookies. Możliwe jest także automatyczne blokowanie plików cookies Szczegółowe informacje na ten temat zawiera pomoc lub dokumentacja przeglądarki internetowej.

# **Punkt 7**

Ograniczenia stosowania plików cookies mogą wpłynąć na niektóre funkcjonalności dostępne na stronach internetowych Serwisu.

### **Punkt 8**

Pliki cookies zamieszczane w urządzeniu końcowym Użytkownika Serwisu wykorzystywane mogą być również przez współpracujące z operatorem Serwisu podmioty, w szczególności dotyczy to firm: Google (Google Inc. z siedzibą w USA), Facebook (Facebook Inc. z siedzibą w USA), Twitter (Twitter Inc. z siedzibą w USA).

### **Punkt 9**

Zalecamy przeczytanie polityki ochrony prywatności tych firm, aby poznać zasady korzystania z plików cookie wykorzystywane w statystykach: Polityka ochrony prywatności Google Analytics

Pliki cookie mogą być wykorzystane przez sieci reklamowe, w szczególności sieć Google, do wyświetlenia reklam dopasowanych do sposobu, w jaki użytkownik korzysta z Serwisu. W tym celu mogą zachować informację o ścieżce nawigacji użytkownika lub czasie pozostawania na danej stronie.

# **Punkt 11**

W zakresie informacji o preferencjach użytkownika gromadzonych przez sieć reklamową Google użytkownik może przeglądać i edytować informacje wynikające z plików cookies przy pomocy narzędzia: <https://www.google.com/ads/preferences/>

# **8 ZARZĄDZANIE COOKIES**

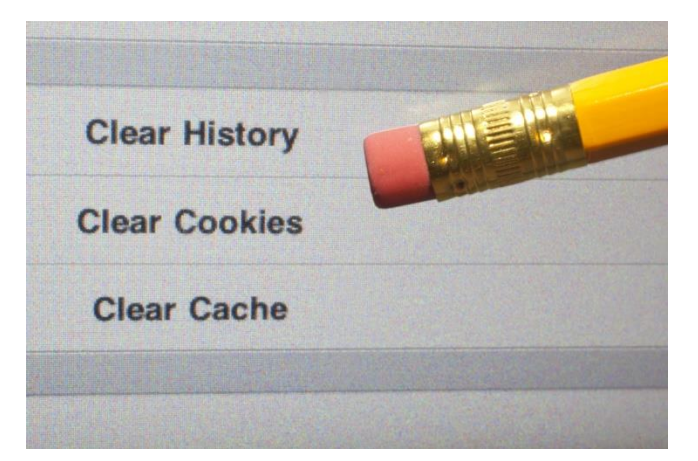

#### **Punkt 1**

Jeśli użytkownik nie chce otrzymywać plików cookies, może zmienić ustawienia przeglądarki. Zastrzegamy, że wyłączenie obsługi plików cookies niezbędnych dla procesów uwierzytelniania, bezpieczeństwa, utrzymania preferencji użytkownika może utrudnić, a w skrajnych przypadkach może uniemożliwić korzystanie ze stron www

#### **Punkt 2 Komputer**

W celu zarządzania ustawienia cookies wybierz z listy poniżej przeglądarkę internetową, której używasz i postępuj zgodnie z instrukcjami:

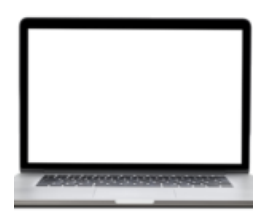

[Edge](http://finanse-po-rozwodzie.pl/category/polityka-prywatnosci/9-zarzadzanie-cookies/Edge)

<https://support.microsoft.com/pl-pl/help/10607/microsoft-edge-view-delete-browser-history>

# [Internet Explorer](https://support.microsoft.com/pl-pl/help/278835/how-to-delete-cookie-files-in-internet-explorer)

<https://support.microsoft.com/pl-pl/help/278835/how-to-delete-cookie-files-in-internet-explorer>

# [Chrome](http://support.google.com/chrome/bin/answer.py?hl=pl&answer=95647)

<https://support.google.com/chrome/answer/95647?hl=pl>

[Safari](http://support.apple.com/kb/PH5042) [https://support.apple.com/kb/PH5042?locale=pl\\_PL](https://support.apple.com/kb/PH5042?locale=pl_PL)

# [Firefox](http://support.mozilla.org/pl/kb/W%C5%82%C4%85czanie%20i%20wy%C5%82%C4%85czanie%20obs%C5%82ugi%20ciasteczek)

[https://support.mozilla.org/pl/kb/W%C5%82%C4%85czanie%20i%20wy%C5%82%C4%85czanie%20o](https://support.mozilla.org/pl/kb/W%C5%82%C4%85czanie%20i%20wy%C5%82%C4%85czanie%20obs%C5%82ugi%20ciasteczek) [bs%C5%82ugi%20ciasteczek](https://support.mozilla.org/pl/kb/W%C5%82%C4%85czanie%20i%20wy%C5%82%C4%85czanie%20obs%C5%82ugi%20ciasteczek)

[Opera](http://help.opera.com/Windows/12.10/pl/cookies.html) <https://help.opera.com/pl/Windows/12.10/pl/cookies.html>

**Punkt 3 Urządzenia mobilne:**

[Android](http://support.google.com/chrome/bin/answer.py?hl=pl&answer=95647) <https://support.google.com/chrome/answer/95647?hl=pl>

[Safari \(iOS\)](http://support.apple.com/kb/HT1677?viewlocale=pl_PL) <https://support.apple.com/pl-pl/HT201265>

[Windows Phone](http://www.windowsphone.com/pl-pl/how-to/wp7/web/changing-privacy-and-other-browser-settings) <https://support.microsoft.com/pl-pl/help/11696/windows-phone-7>

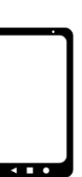